Connect all detectors and switches to the LCM before following this procedure. Refer to the VITP7-MB installation guide for details on how to do this.

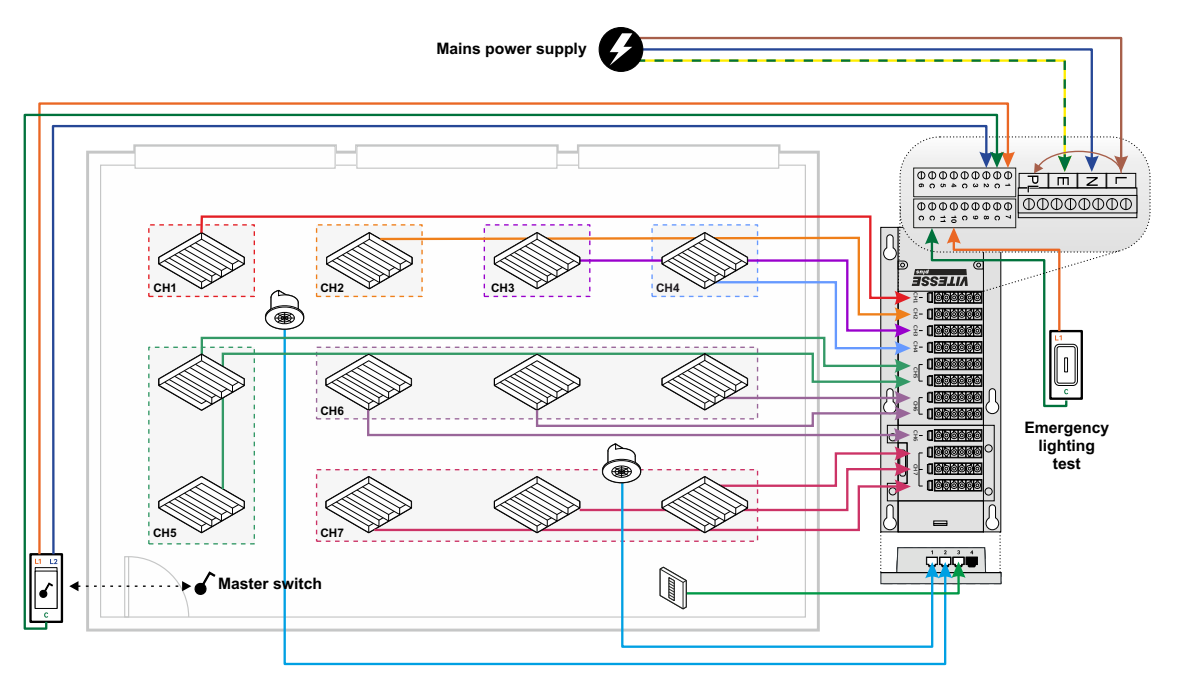

Use the following procedure with the UNLCDHS handset to get your Vitesse Plus installation up and running:

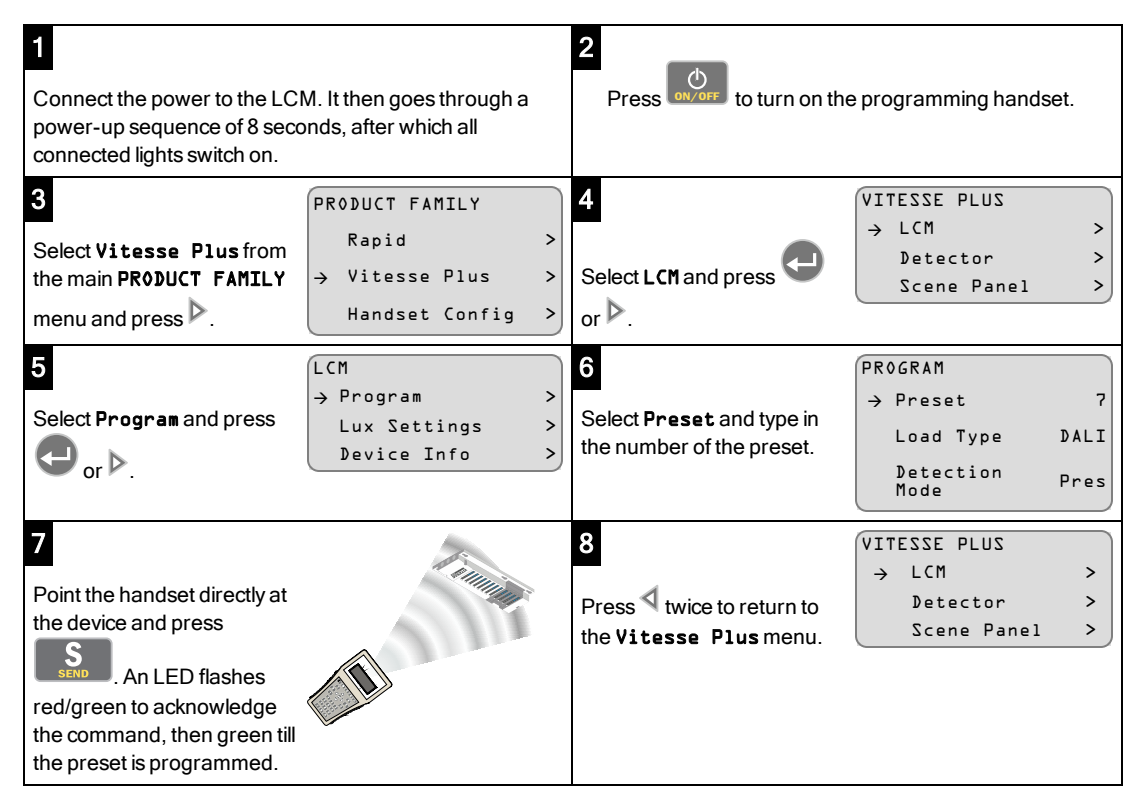

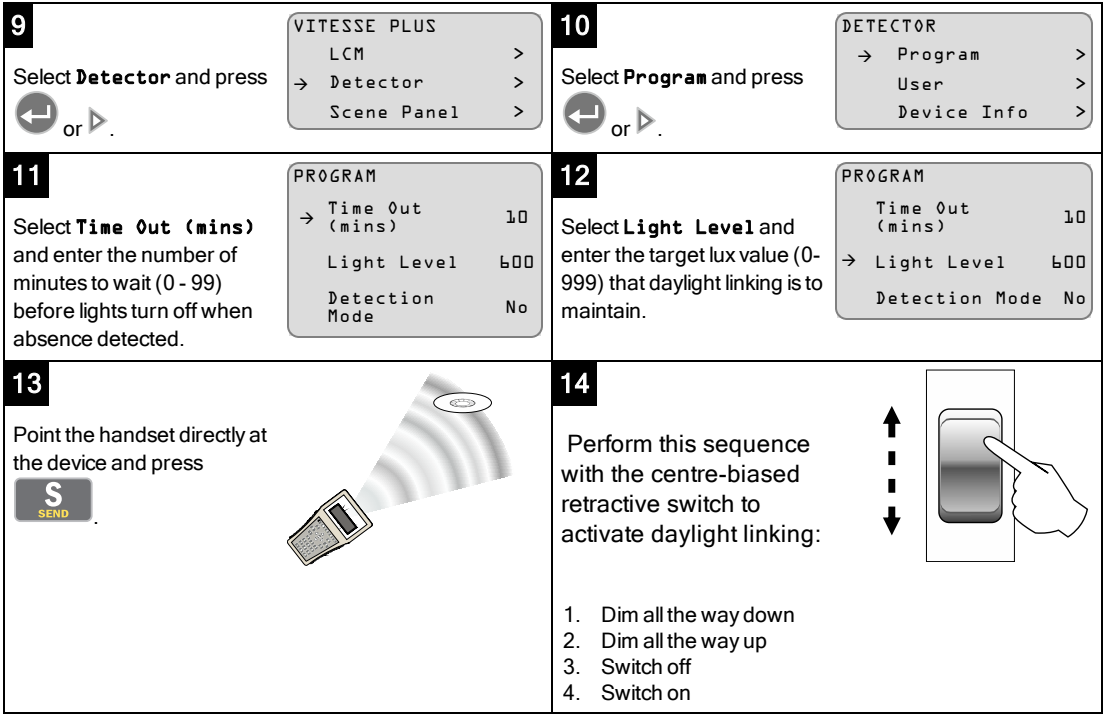